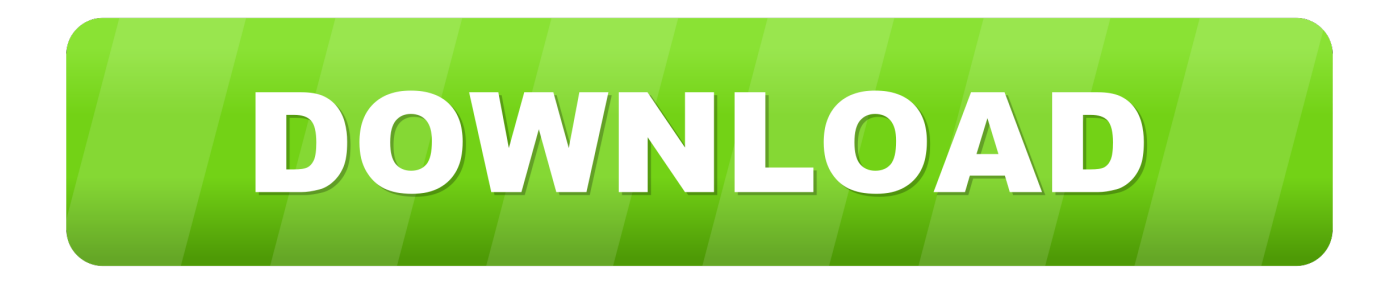

### [Download Bootable Mac Os X Lion](http://passbintanet.blogg.se/2021/march/download-zoom-video-conferencing-for-mac.html#AjgqA=BIfgDV9MqGqwyVXMB39grGBVLgtGGfiZ9eiJfwtGug==)

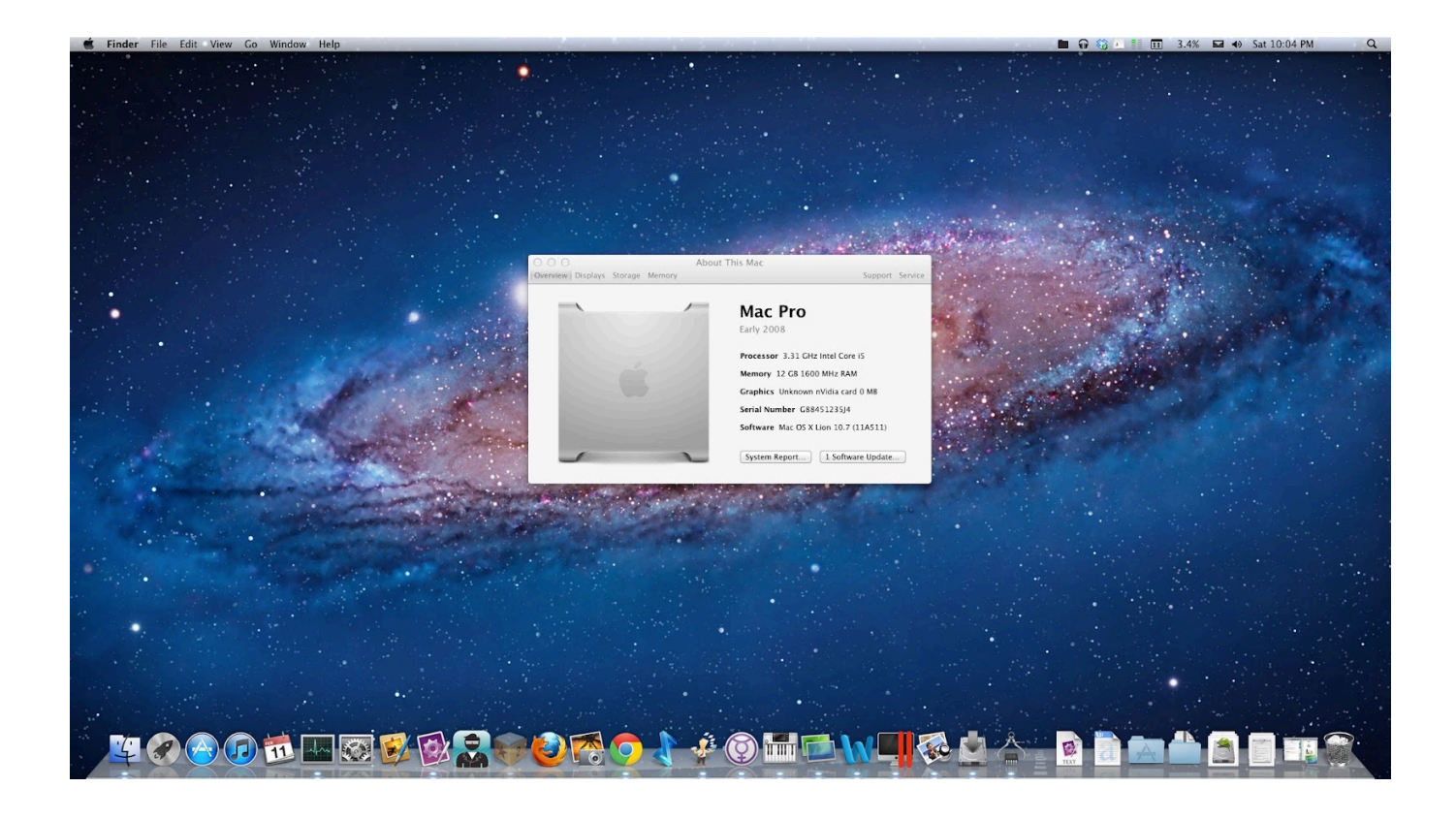

[Download Bootable Mac Os X Lion](http://passbintanet.blogg.se/2021/march/download-zoom-video-conferencing-for-mac.html#AjgqA=BIfgDV9MqGqwyVXMB39grGBVLgtGGfiZ9eiJfwtGug==)

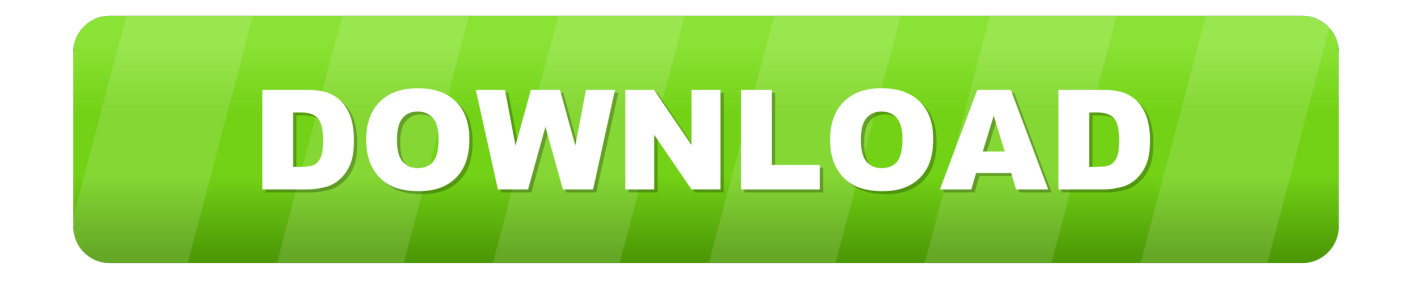

Download CleanMyMac for OS 10 4 - 10 8 (free version)Download CleanMyMac for OS 10.. Here are some ideas to free up space on your drive:Uninstall large unused appsEmpty Trash Bin and DownloadsLocate the biggest files on your computer:Go to Finder > All My Files > Arrange by sizeThen you can move your space hoggers onto an external drive or a cloud storage.

1. bootable lion usb

- 2. bootable lion
- 3. bootable lion os x usb

Also, you may have noticed your Mac's performance went down right after the last update.. This includes not just space for the OS itself but also space for other applications and your user data.. Further down we'll explain where to get one and what problems you may face down the road.

## **bootable lion usb**

bootable lion usb, bootable lion installer, bootable lion, bootable lion dmg, bootable lion os x usb, bootable lion dvd, how to make a bootable lion disk, create bootable lion 10.7, lion bootable usb terminal, lion bootable usb maker, lion bootable usb windows, bootable mountain lion usb, make bootable lion usb from windows [Free Download Pes 2017 For Mac](http://riejecconsrans.webblogg.se/2021/march/free-download-pes-2017-for-mac.html)

So, you've decided to download an older version of Mac OS X There are many reasons that could point you to this radical decision.. Mac OS X 10 7 Lion costs \$19 99 to download Select Add to Bag and then complete your purchase.. Finally, if you want to run a parallel copy of Mac OS X on a virtual machine, you too will need a working installation file of an older Mac OS X.. The chart below tells you how much free space is needed Note, that it is recommended that you install OS on a clean drive. [How To Use Autopilot Fsx](https://ecstatic-mirzakhani-be11a1.netlify.app/How-To-Use-Autopilot-Fsx)

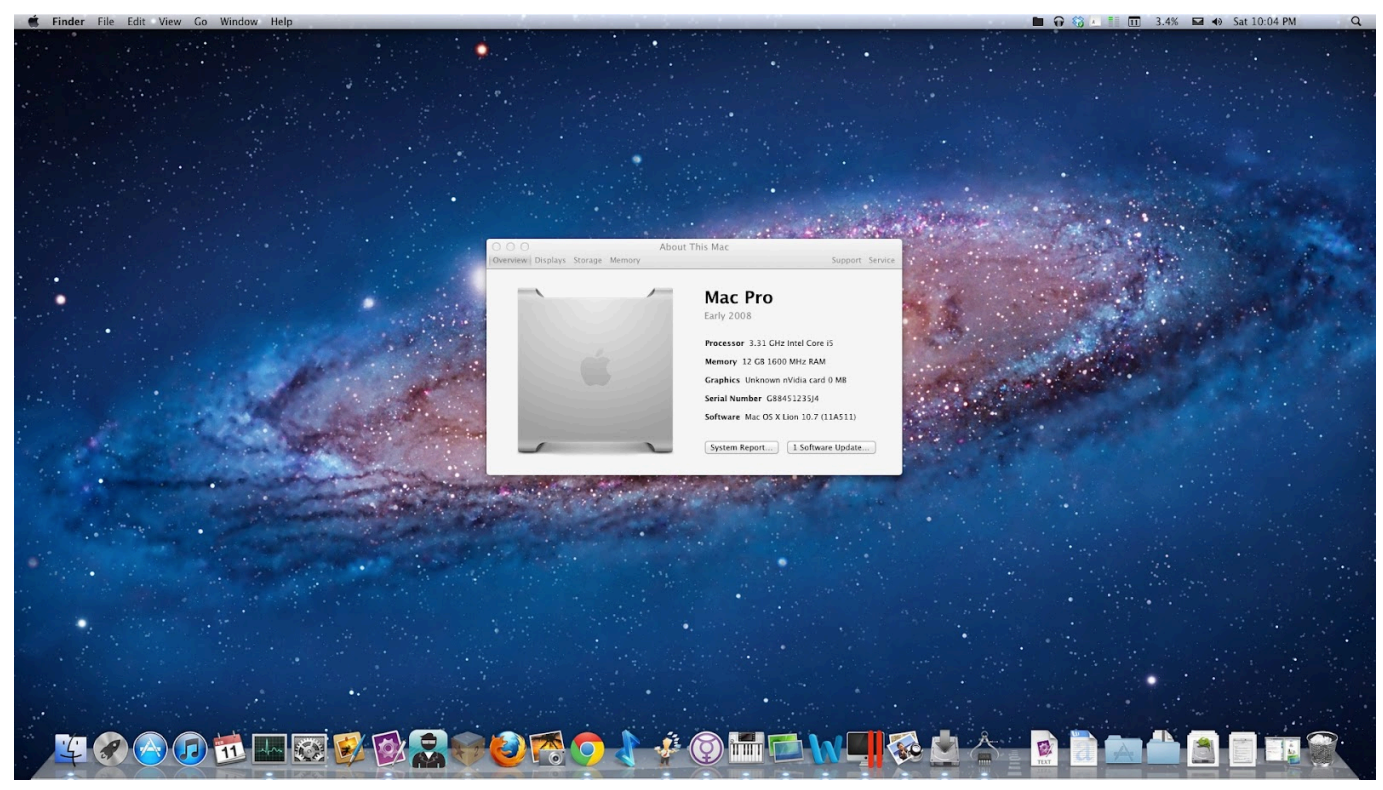

[Xbox 1 Shows Connection But Its Asking For Mac](http://beschpetsica.rf.gd/Xbox_1_Shows_Connection_But_Its_Asking_For_Mac.pdf)

# **bootable lion**

### [Unduh Lagu Dj Edm Galau Barat](https://hub.docker.com/r/quispecalcoo/unduh-lagu-dj-edm-galau-barat)

 Cheetah 10 0Puma 10 1Jaguar 10 2Panther 10 3Tiger 10 4Leopard 10 5Snow Leopard 10.. One more argument is that the free space on your disk translates into virtual memory so your apps have "fuel" to operate on.. Apple will email you a redemption code for the Mac App Store When you receive the email and code, you'll be able to download OS X Lion to your Mac. [Auto](http://tvilatfa.yolasite.com/resources/Auto-Generate-Server-Key-Openvpn.pdf) [Generate Server Key Openvpn](http://tvilatfa.yolasite.com/resources/Auto-Generate-Server-Key-Openvpn.pdf)

## **bootable lion os x usb**

[telecharger brida paulo coelho pdf gratuit a](https://seesaawiki.jp/kundwebmakis/d/Telecharger Brida Paulo Coelho Pdf Gratuit A __HOT__)

Our favorite is CleanMyMac as it's most simple to use of all It deletes system junk, old broken apps, and the rest of hidden junk on your drive.. 6Lion 10 7Mountain Lion 10 8Mavericks 10 9Yosemite 10 10El Capitan 10 11Sierra 10.. To begin with, some of your apps may not be working properly (or simply crash) on newer operating systems.. If you aren't comfortable with cleaning the Mac manually, there are some nice automatic "room cleaners".. Next, you will need enough disk space available, for example, to create Recovery Partition. 773a7aa168 [texas instruments ti 84 download for mac](https://practical-yonath-b8f0f2.netlify.app/texas-instruments-ti-84-download-for-mac.pdf)

773a7aa168

[Stencil Font Mac Free Download](https://orneyknowme.mystrikingly.com/blog/stencil-font-mac-free-download)